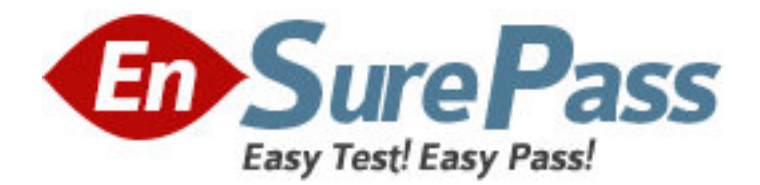

**Exam Code:** 922-020

**Exam Name:** MCS 5100 Rls.4.0 Installation &

**Commissioning** 

**Vendor:** Nortel

**Version:** DEMO

# **Part: A**

1: What is the purpose of the RTP protocol in a Multimedia Communication Server (MCS) 5100 Rls. 4.0 network?

A.to transport real-time media streams across a packet network

B.to provide a means of sharing session data between endpoints

C.to provide a service-enabling protocol for real-time multimedia sessions

D.to control signaling between the Session Manager and the RTP Media Portal

# **Correct Answers: A**

2: Where is the Unified Network IP Stimulus (UNIStim) protocol used in a Multimedia Communication Server (MCS) 5100 Rls. 4.0 network?

A.on ISDN PRI connections to the PSTN

B.between IP Phones and the IP Client Manager (IPCM)

C.between the Provisioning Client and an external SIP Gateway

D.between the System Management Console and the Session Manager

## **Correct Answers: B**

3: A customer is deploying a new Multimedia Communication Server (MCS) 5100 Rls. 4.0 system. While editing the installprops.txt file, what IP Address needs to be configured? A.the service logical IP address B.the floating service IP address C.the machine logical IP address D.the Dynamic Host Configuration Protocol (DHCP) server IP address **Correct Answers: C** 

4: The technician is viewing a command typed from a PuTTY terminal that verifies the IP addressing for the System/Accounting Manager. If the interface eth0 is not UP (it is unavailable), to which interface would the machine logically attach itself?

A.lo0

B.eth1

C.dmfe0

D.dmfe0:2

## **Correct Answers: B**

5: A support engineer is preparing to install a Multimedia Communication Server (MCS) 5100 Rls. 4.0 system. The MCS 5100 servers have all been physically installed and cabled to the In-Reach Terminal Server. Which information should you configure on the In-Reach Terminal Server to allow access to the MCS 5100 servers through it?

A.Define the IP address for each MCS 5100 server.

B.Define the IP address for the Management Console PC.

C.Define the port speed for each MCS 5100 server connection.

D.Define the IP Address port number to which the MCS 5100 server is connected.

# **Correct Answers: C**

6: An administrator is in the process of installing the Multimedia Communication Server (MCS) 5100 Rls. 4.0 software. The Management Console Graphical User Interface (GUI) has successfully launched. What is the next step in the installation process for a four-server system? A.Deploy the Session Manager.

B.Deploy the Accounting Manager.

C.Deploy the Provisioning Manager.

D.Verify the deployment of the System Manager.

## **Correct Answers: B**

7: During the deployment of a four-server Multimedia Communication Server (MCS) 5100 Rls. 4.0 system, the System Management Console application has been launched. Before uploading the license key, which components are deployed and running by default?

A.the System Manager and a Database instance

B.the Session Manager and the Accounting Manager

C.the System Manager and the Provisioning Manager

D.the Database Manager and the Accounting Manager

#### **Correct Answers: A**

8: A customer is verifying the availability of the Ethernet interface on the Prov / IP Client Manager server during the installation of a new Multimedia Communication Server (MCS) 5100 Rls. 4.0 four-server system. An issue is encountered, and the documentation states to use the ifconfig -a command. How will this command help to determine the cause and help resolve it?

A.It will restart all active Ethernet interfaces. If an interface has failed, it will re-activate all Ethernet interfaces.

B.It will show the IP addresses and status of all Ethernet interfaces. This information will help determine if there is a problem with the Ethernet interfaces.

C.It will reload the configuration for all Ethernet interfaces. If a change has been made but not loaded, this command ensures that the change is loaded.

D.This command will show from which configuration file the Ethernet interfaces were loaded. This information will help determine if the proper configuration was used.

## **Correct Answers: B**

9: A support engineer is in the process of executing the Multimedia Communication Server (MCS) 5100 Rls. 4.0 software load in a four-server installation. The ./mcpInstall.pl script is successfully installed.

What is the next step in the software installation process?

A.Add and configure the Accounting Module.

B.Install and launch the IPCM on the System Manager.

C.Deploy the initial database load on the Database Manager.

D.Launch the Management Console on the management PC.

## **Correct Answers: D**

10: The technician has just installed the Media Application Server (MAS) and connected the

cables to the Multimedia Communication Server (MCS) 5100 Rls. 4.0 network. The base software and Meet Me application have also been installed and configured on this server, and the server has been restarted. What is the next step in this process?

A.Configure the MAS IP address in the Personal Agent using the Multimedia PC Client.

B.Configure the MAS IP address in the Provisioning Manager using the Provisioning Client.

C.Configure the MAS IP address in the Network Elements using the System Management Console.

D.Configure the MAS IP address in the Database Manager using the System Management Console.

**Correct Answers: C**